# **Color-Coded SF424 Mapping for GrantsXpress (GXP)**

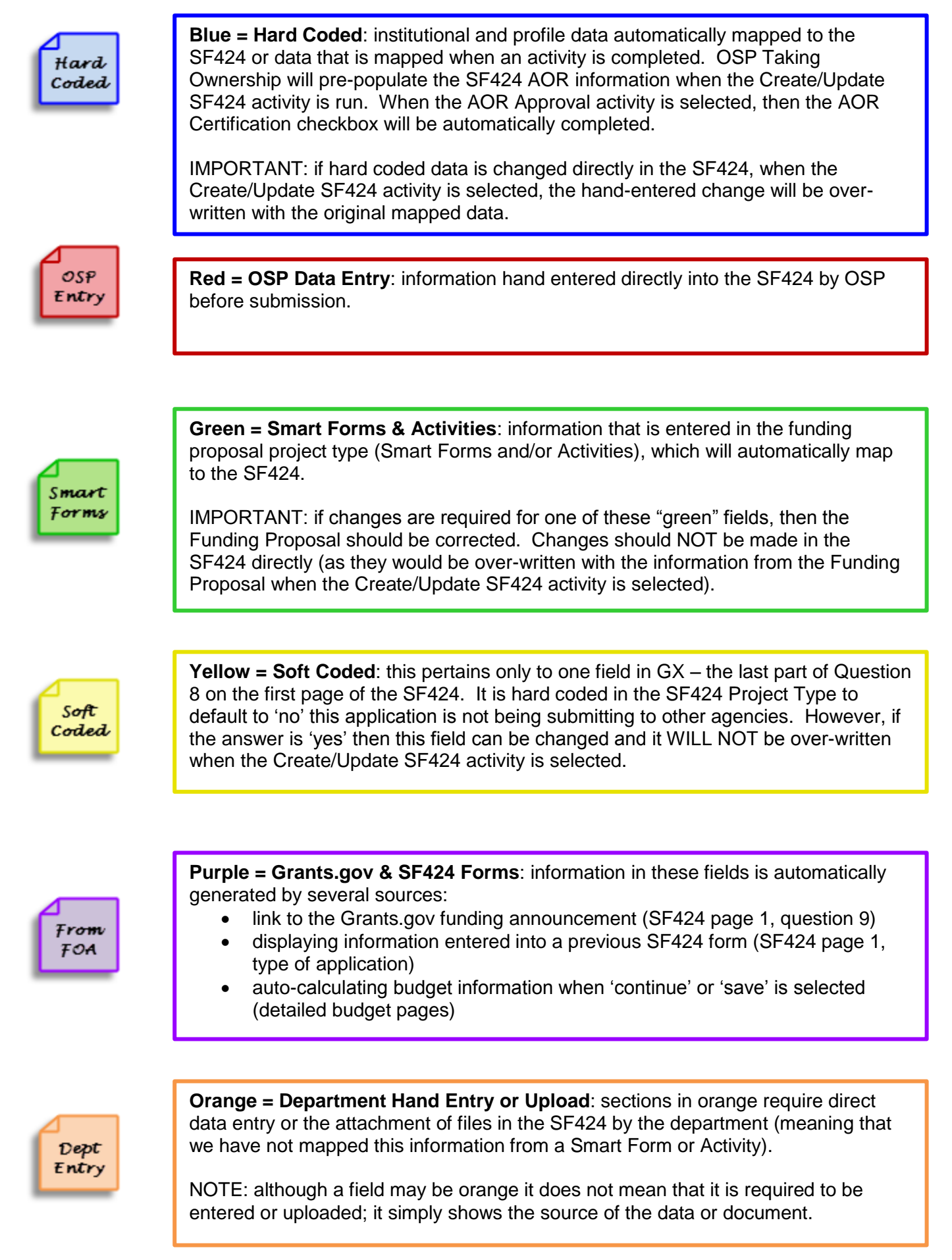

## SF 424 (R&R) APPLICATION FOR FEDERAL ASSISTANCE

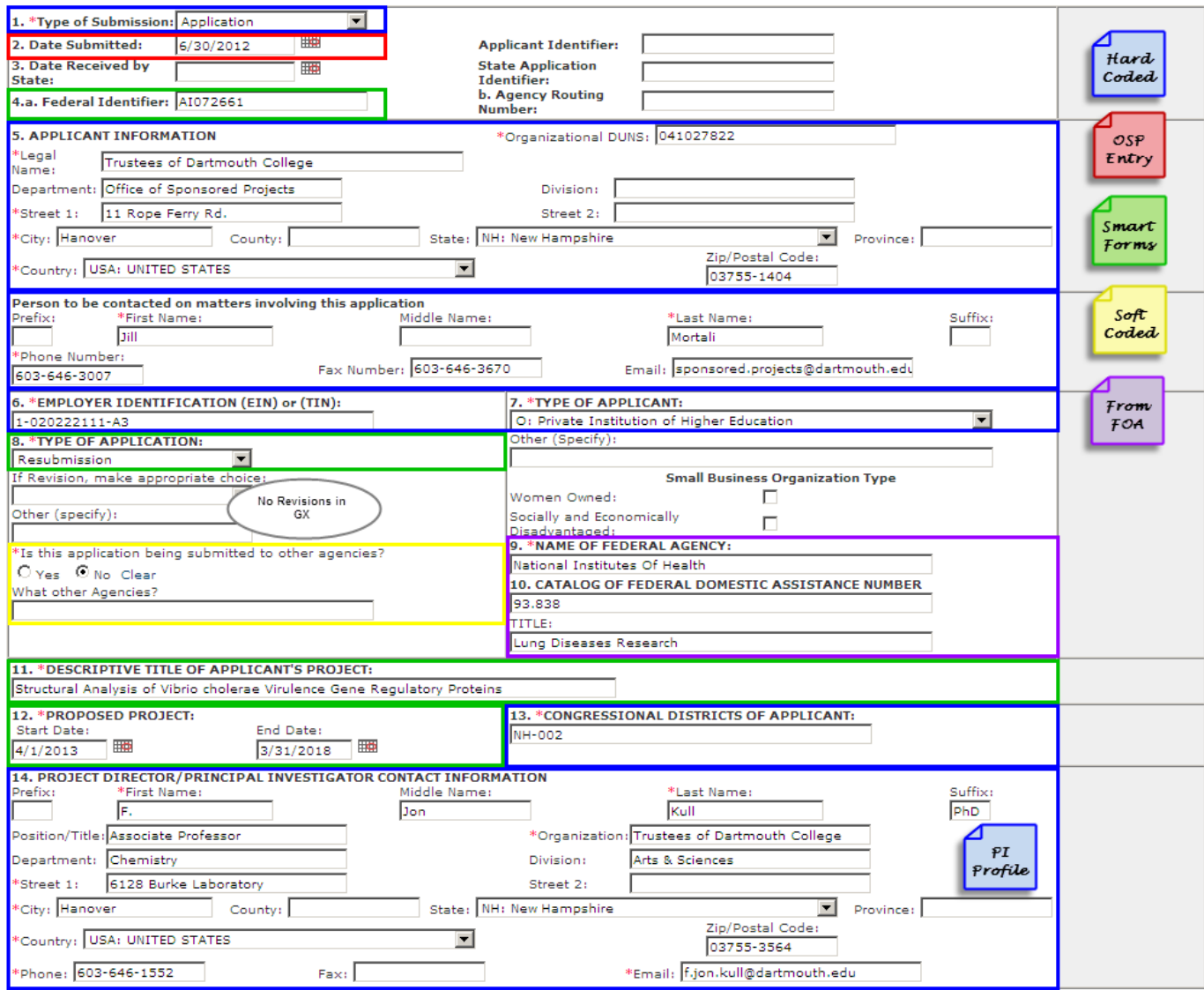

## SF 424 (R&R) APPLICATION FOR FEDERAL ASSISTANCE

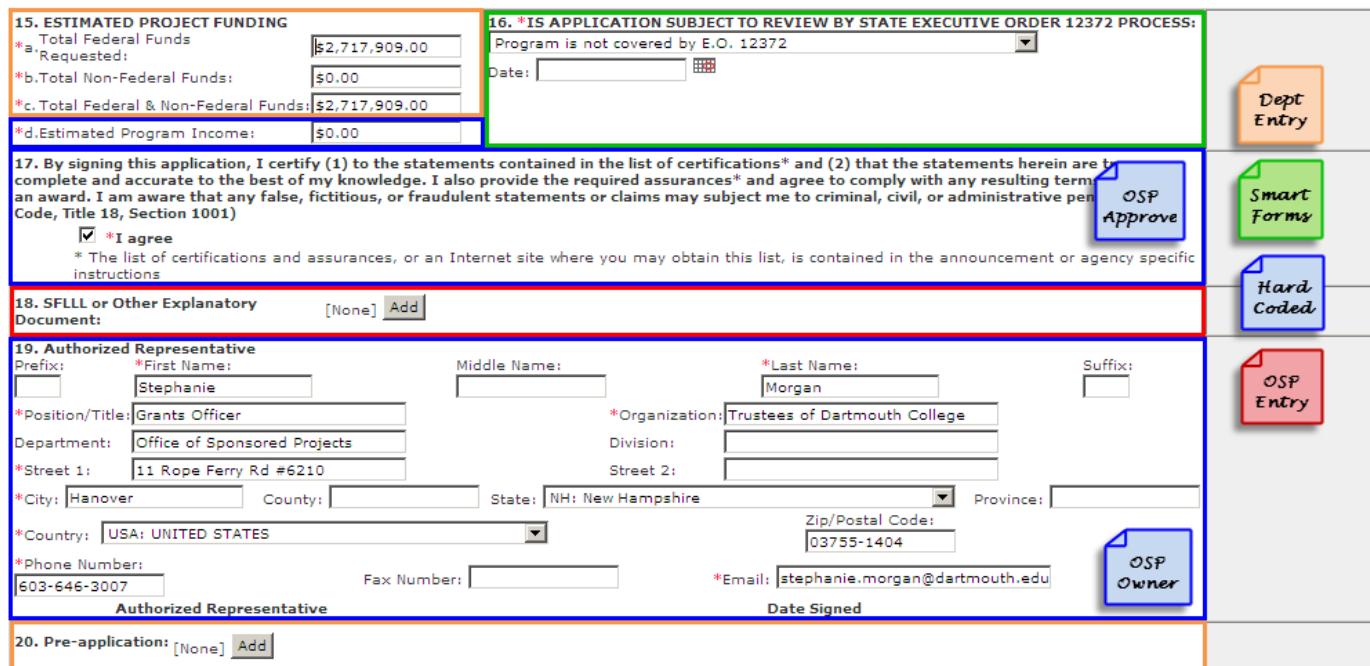

Research & Related Senior/Key Person (with Expanded) Profile

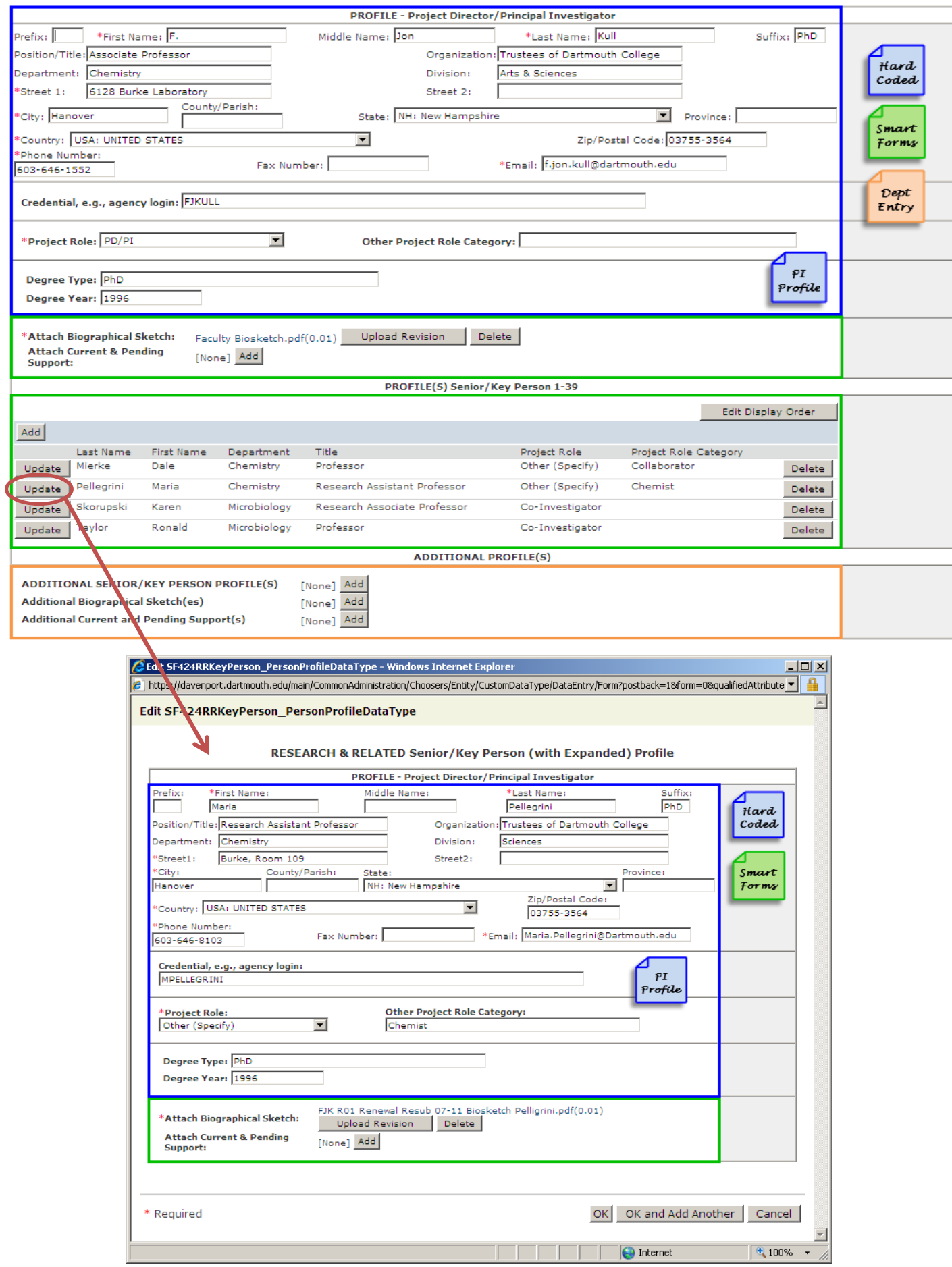

## Research & Related Project/Performance Site Location(s)

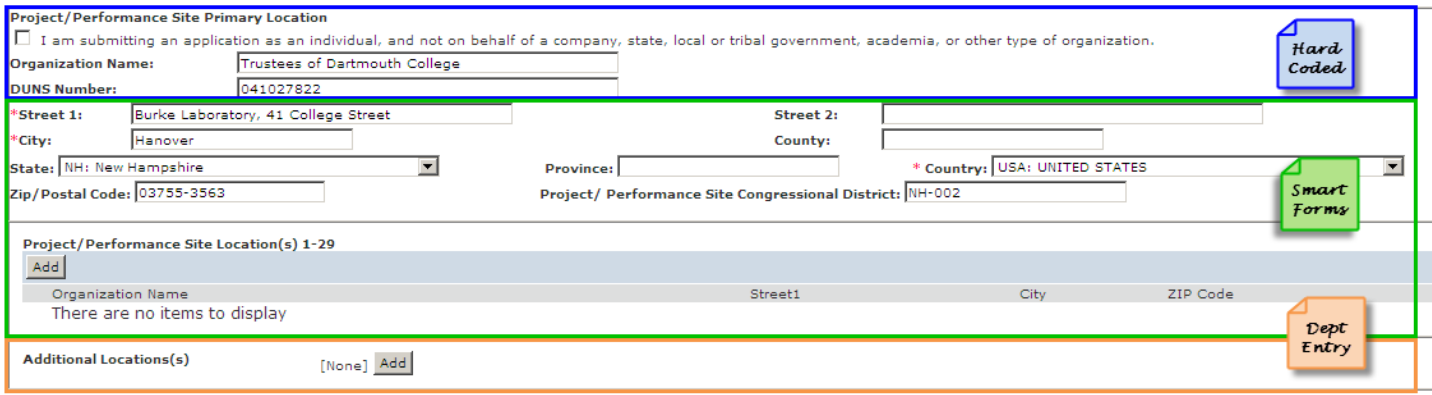

### **RESEARCH & RELATED Other Project Information**

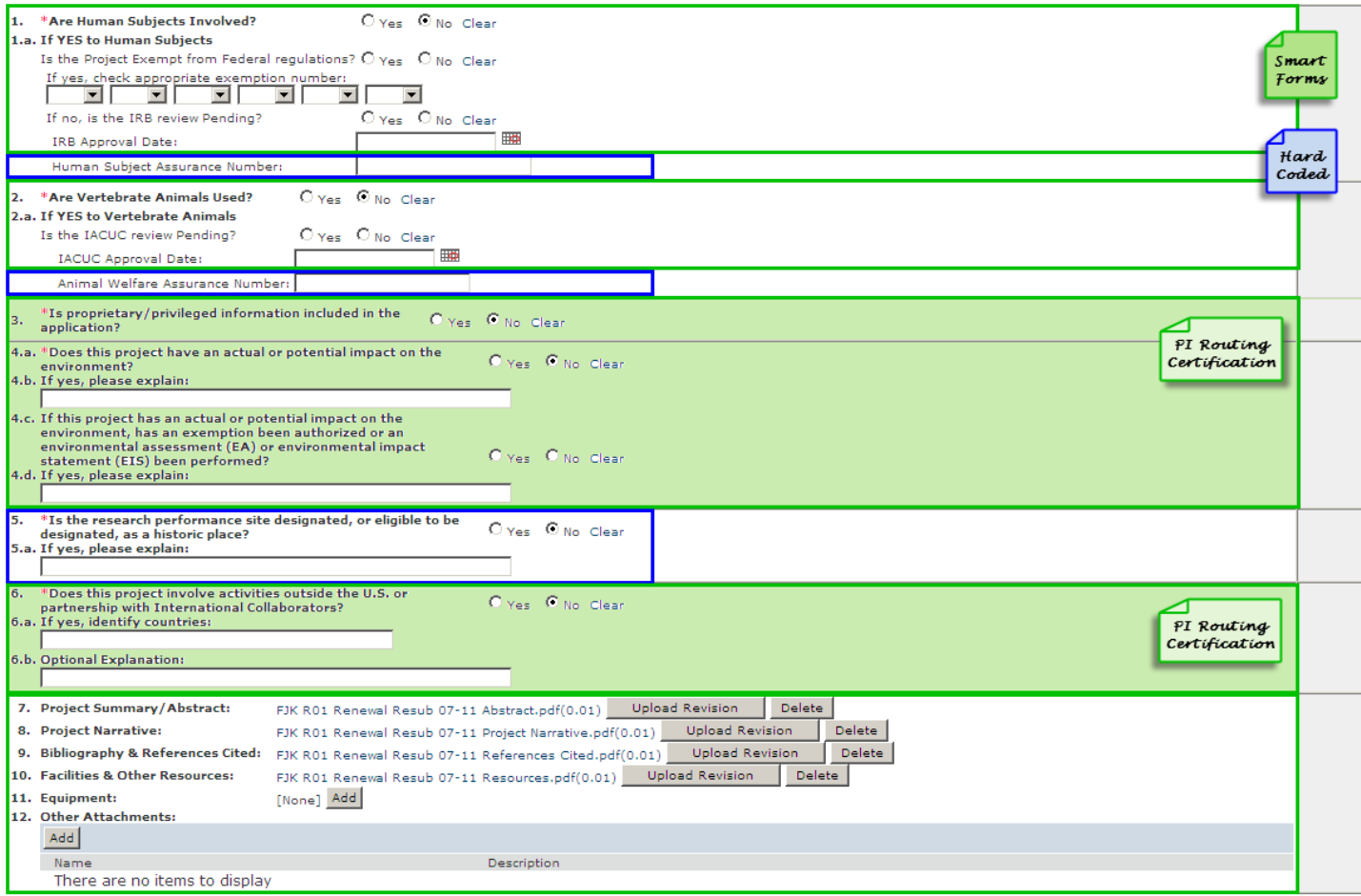

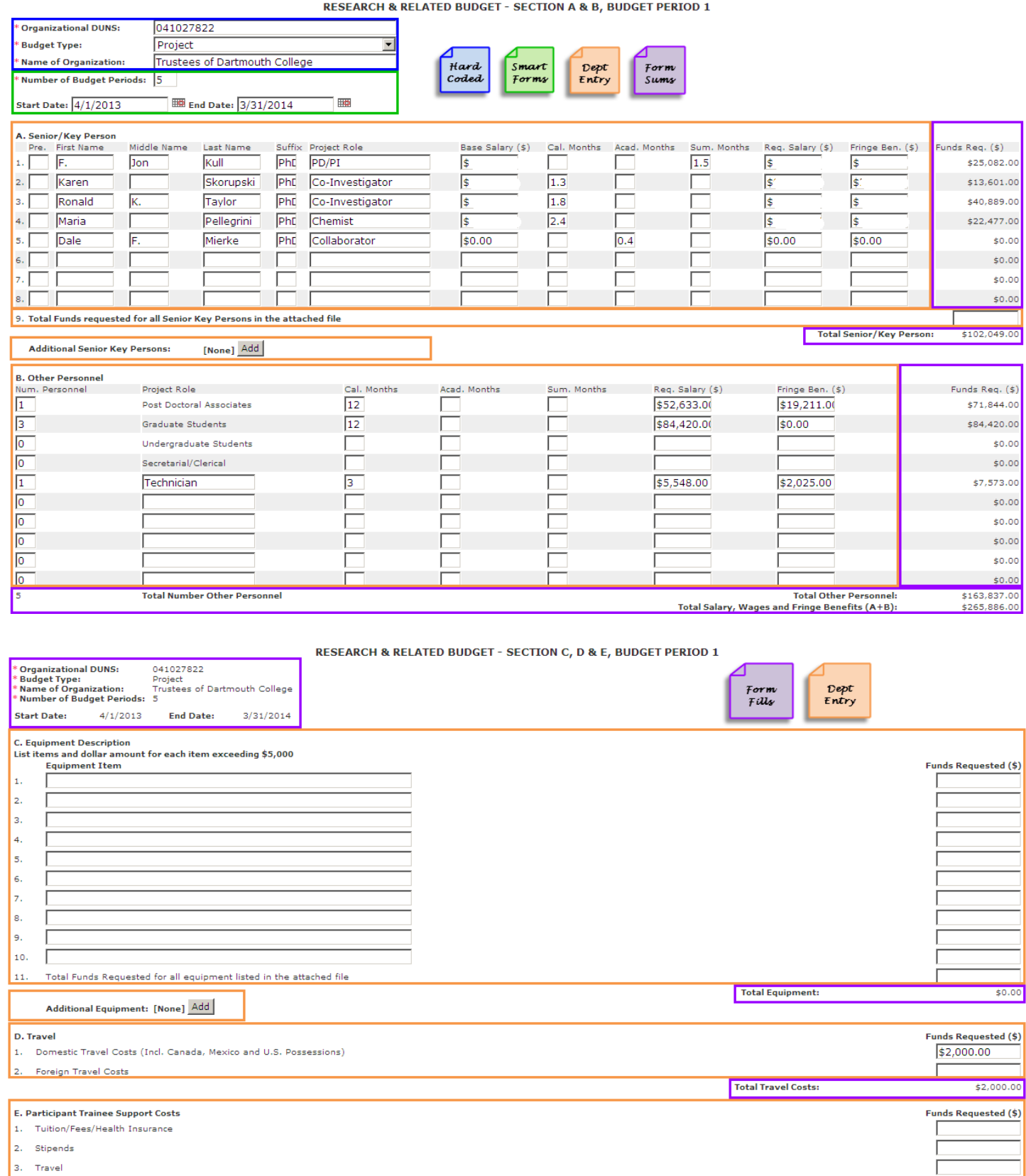

4. Subsistence 5

Other:  $\sqrt{\frac{2}{\sqrt{2}}}$ Number of Participants/Trainees

Total Participant/Trainee Support Costs:

 $$0.00$ 

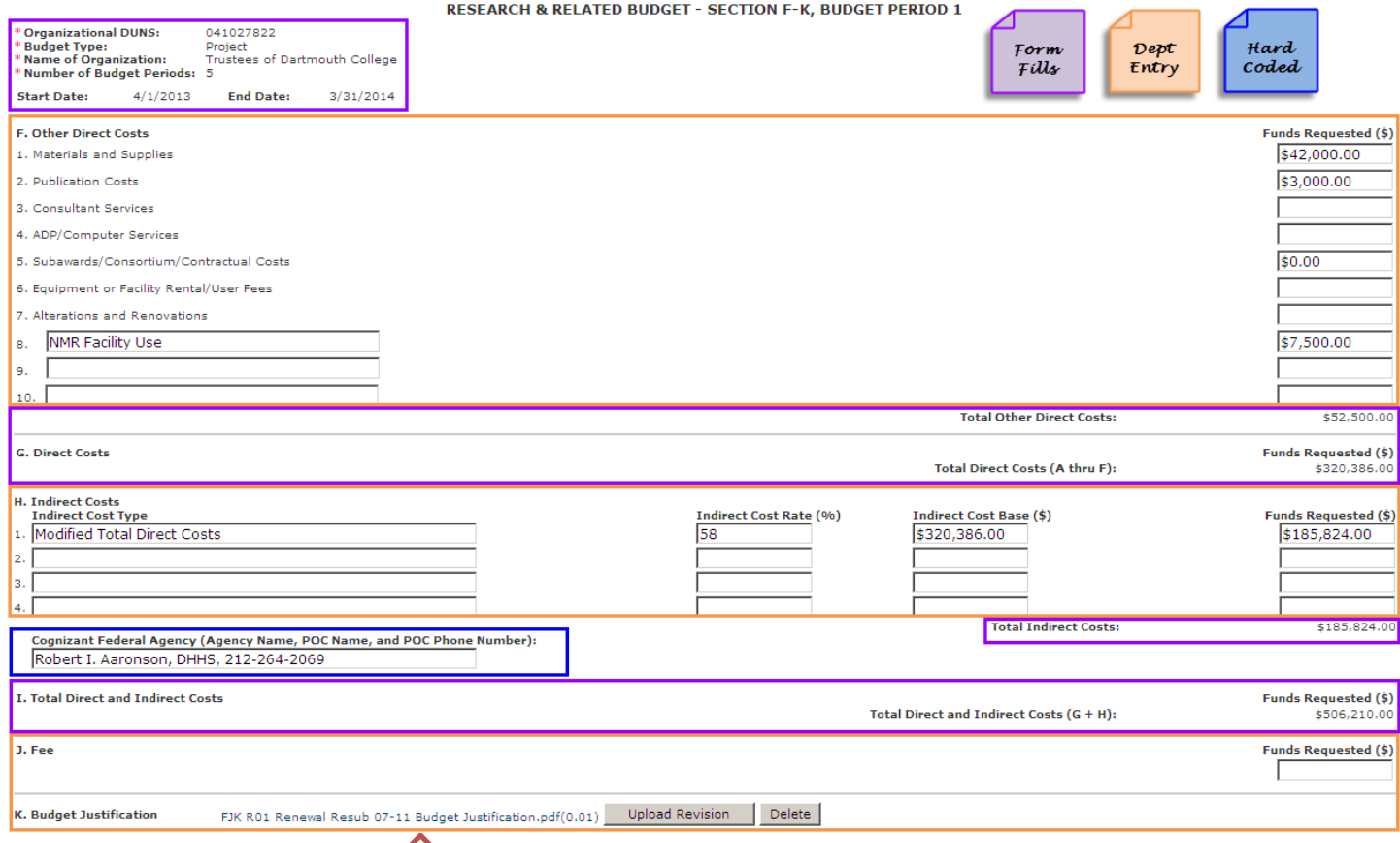

IMPORTANT: the budget justification can ONLY be uploaded in the FIRST budget year; all subsequent budget years are display-only

 $\leq$ 

## **RESEARCH & RELATED BUDGET - Cumulative Budget**

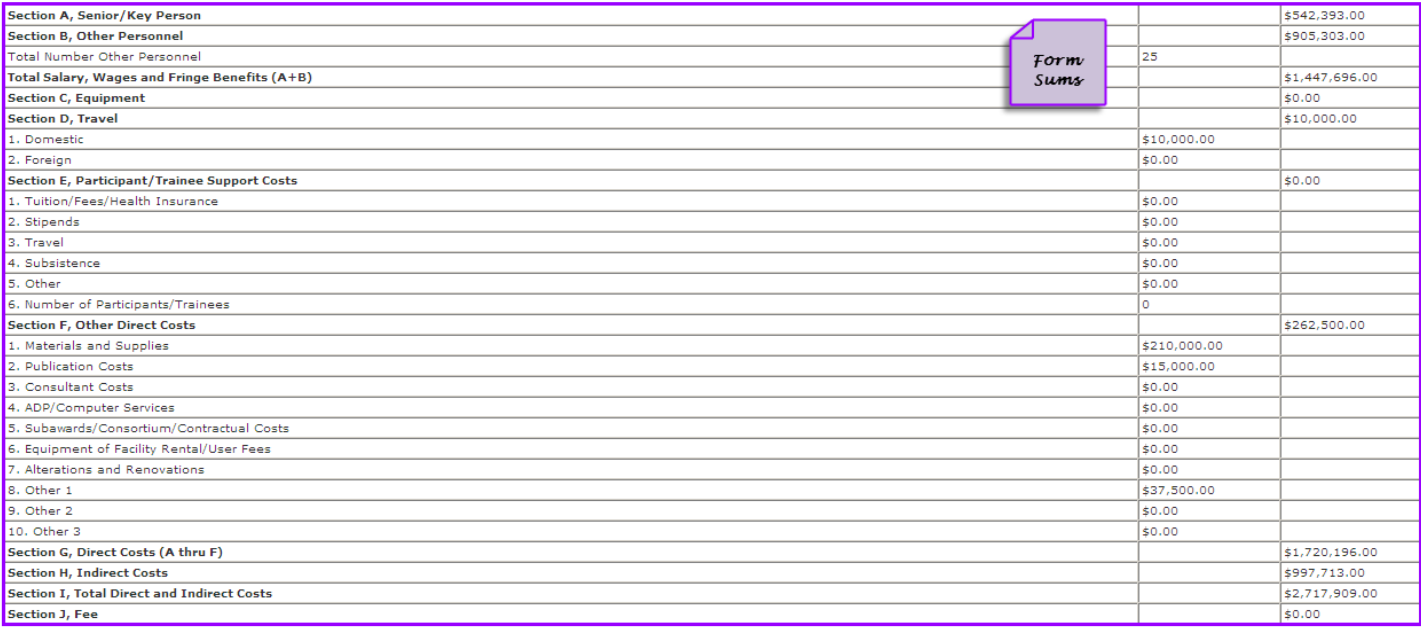

## PHS 398 Modular Budget, Period 1

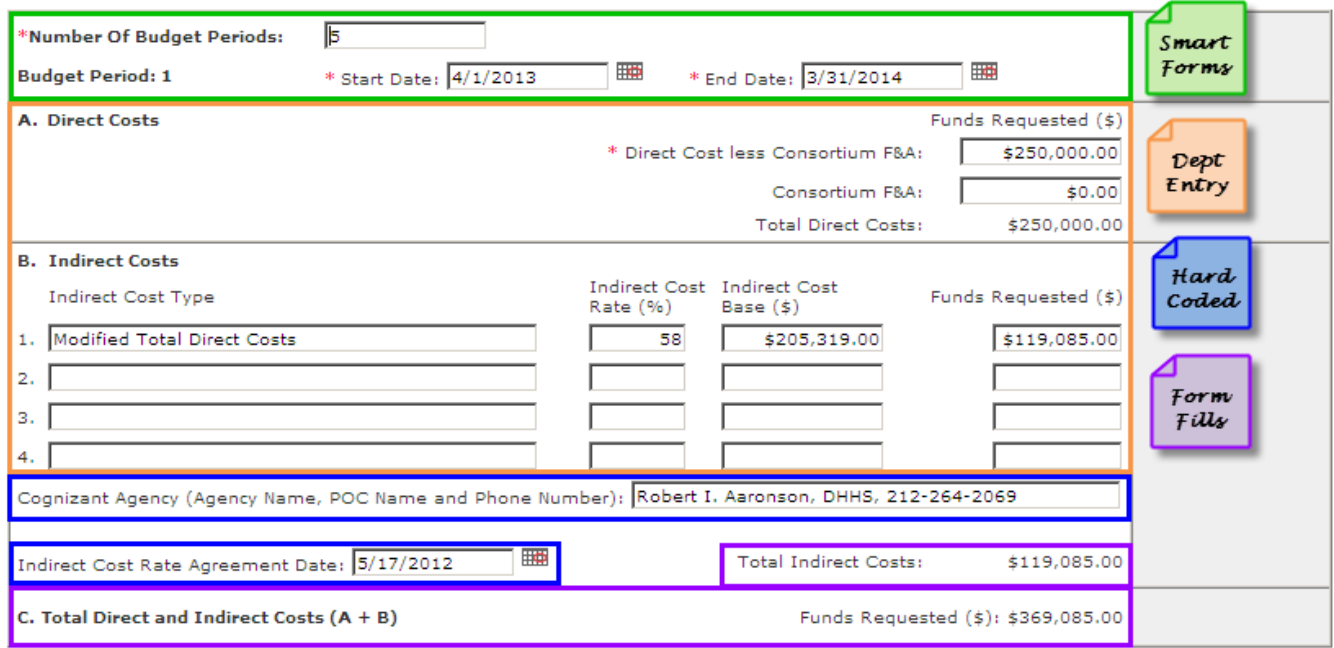

## PHS 398 Modular Budget Period Cumulative

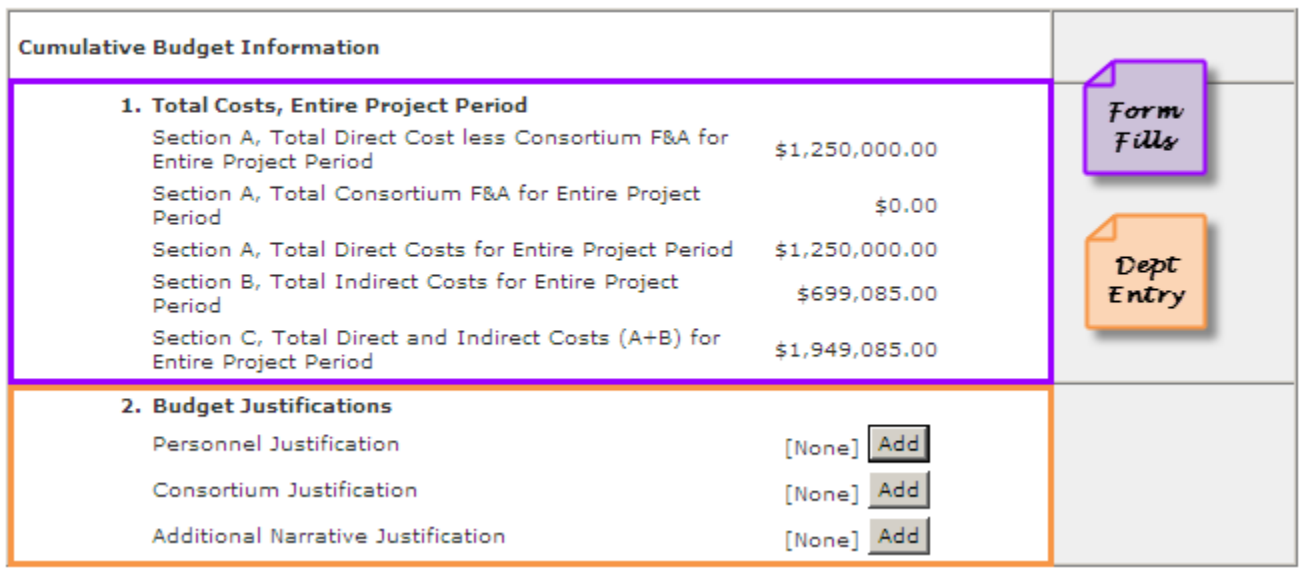

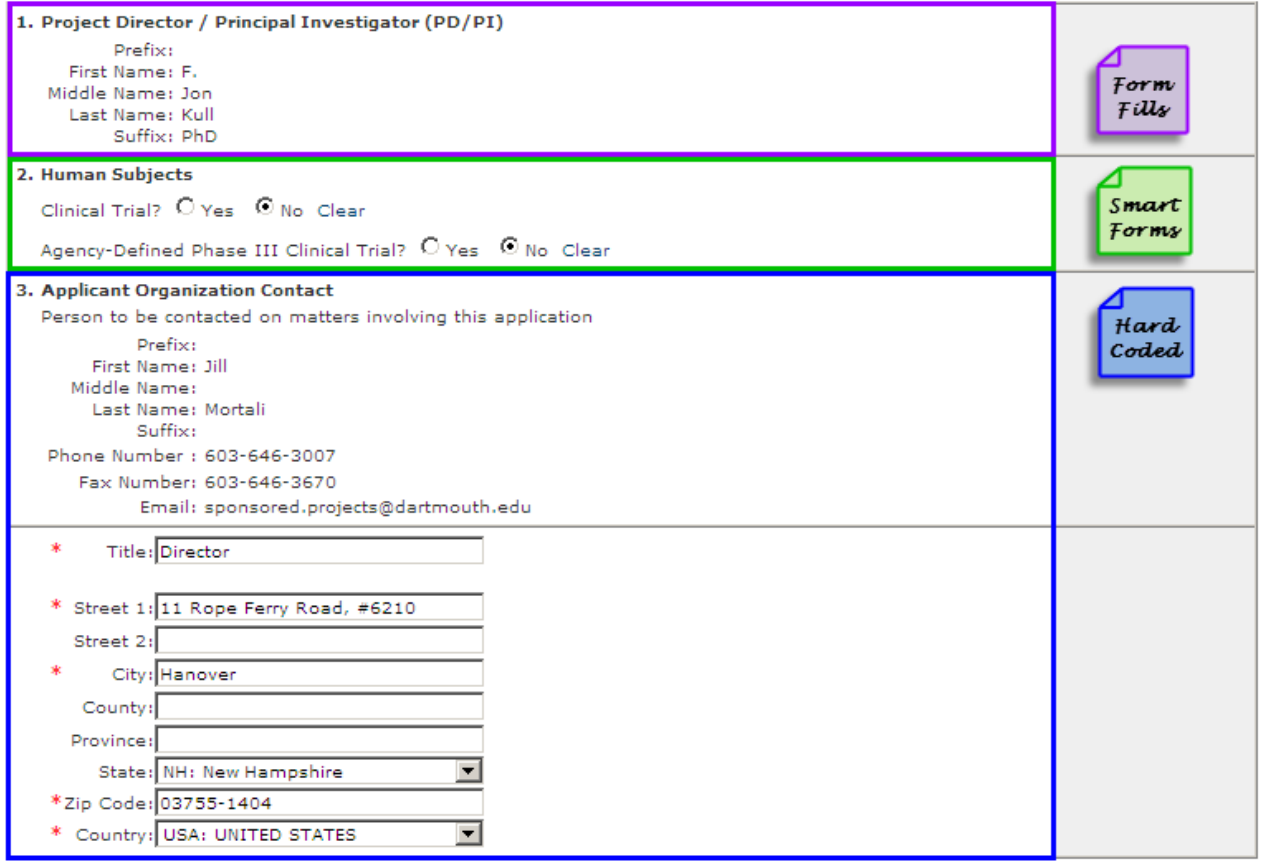

PHS 398 Cover Page Supplement - 2 of 2

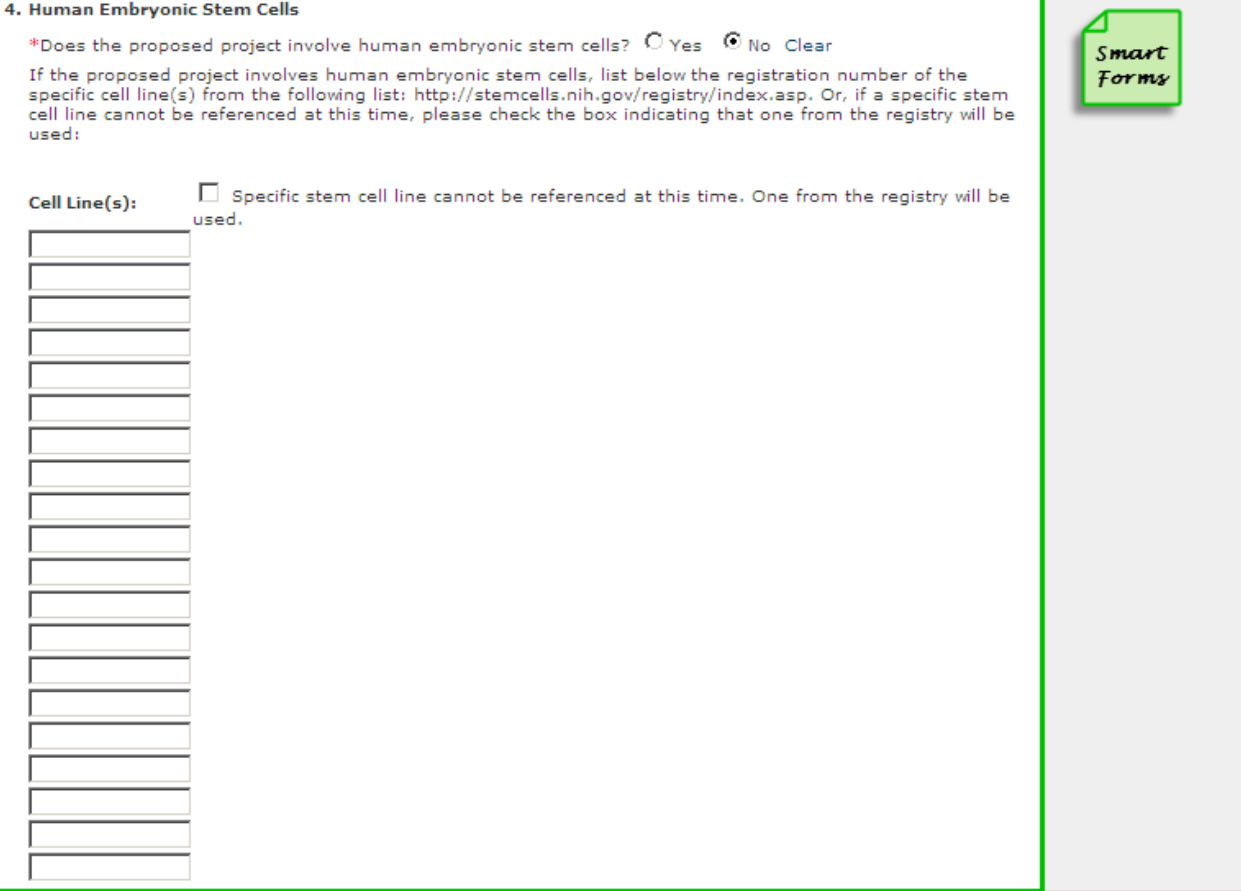

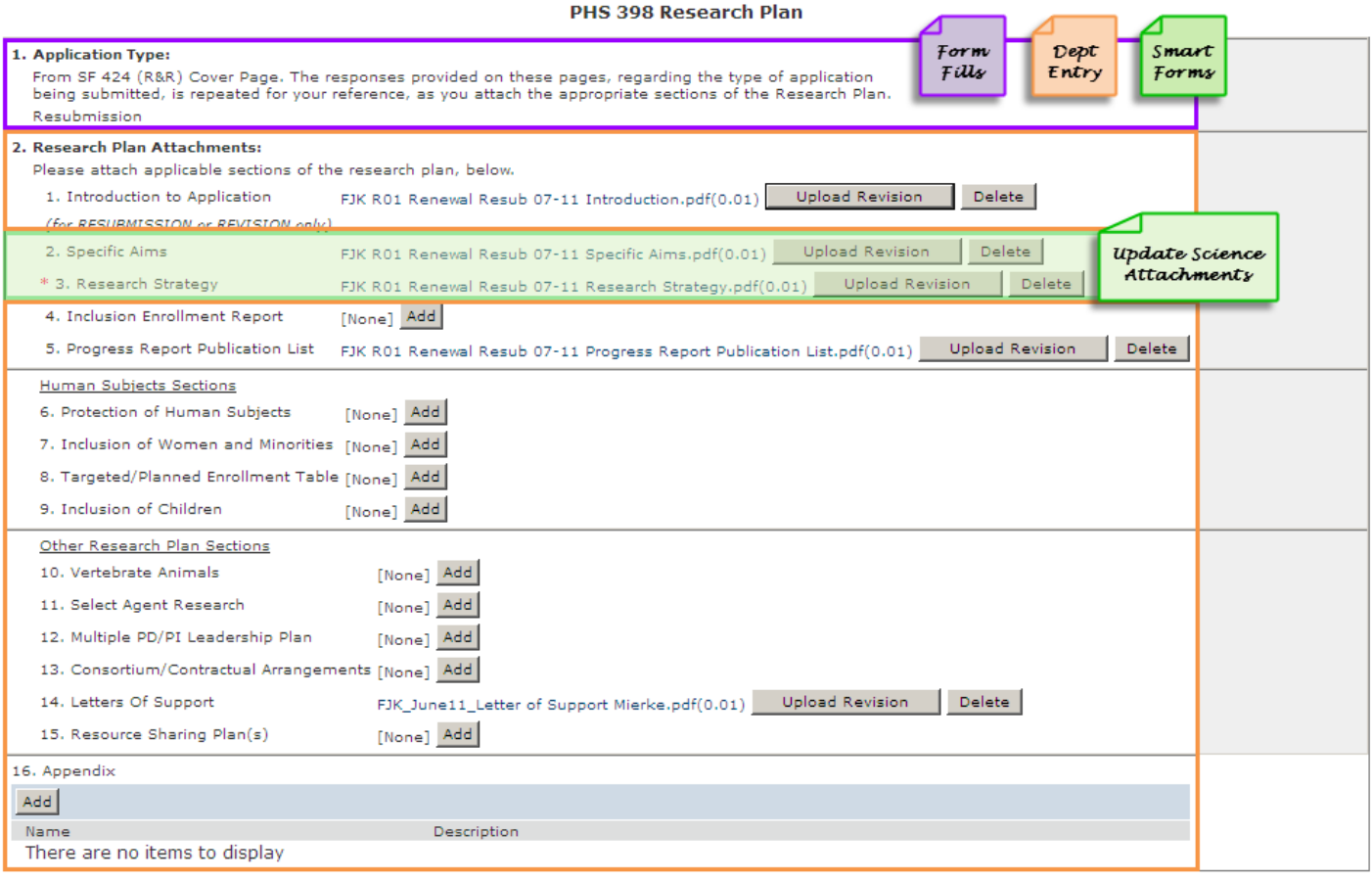

PHS 398 Checklist - 1 of 2

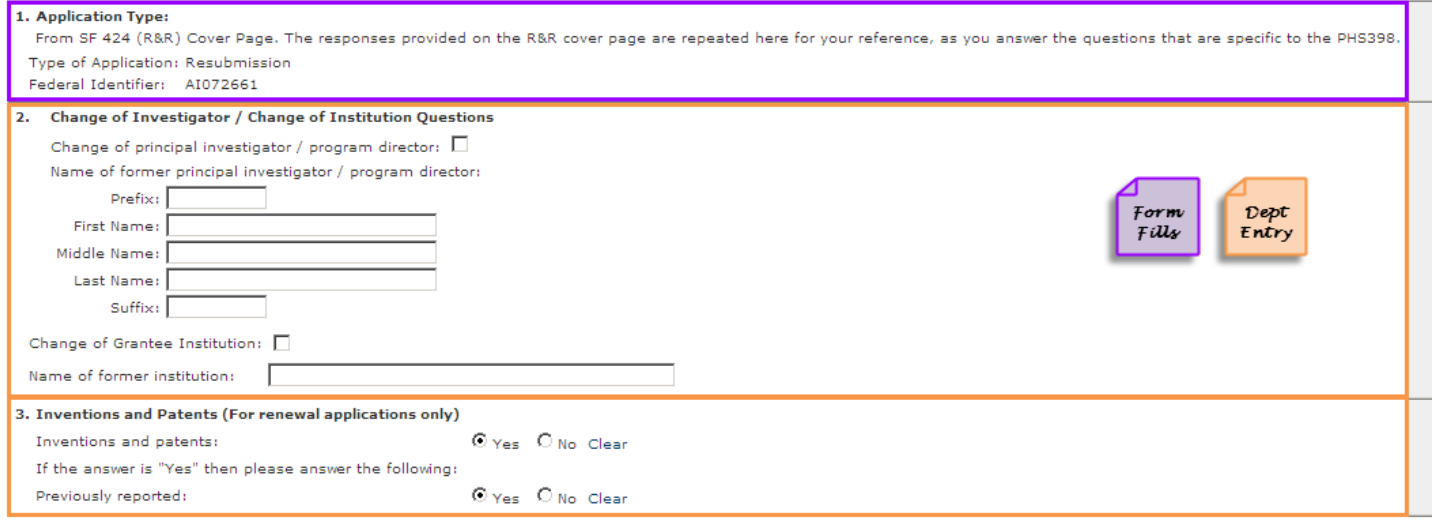

#### PHS 398 Checklist - 2 of 2

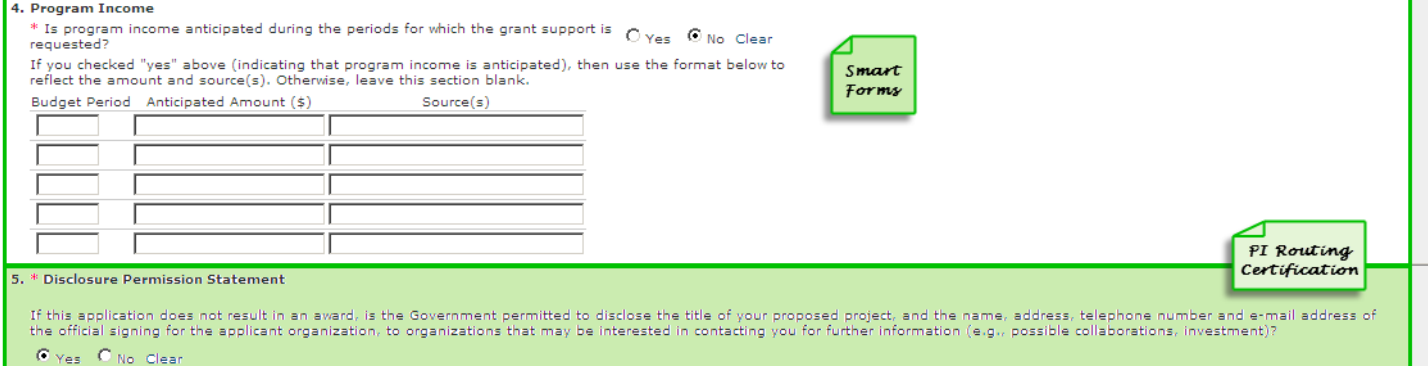